## **Starbuntu - Kurzanleitung**

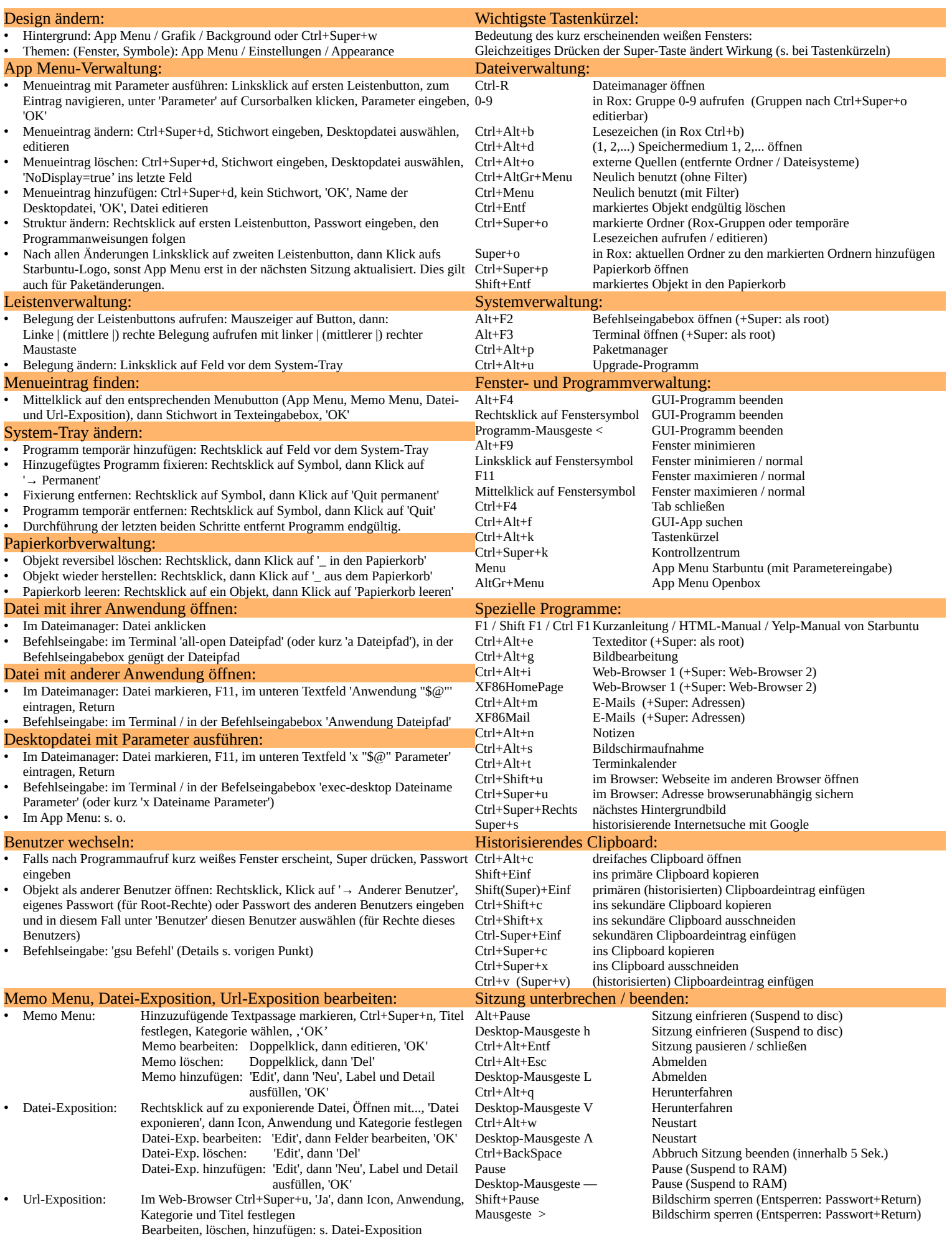